### INF3580/4580 – Semantic Technologies – Spring 2017 Lecture 7: Reasoners in Jena

Martin Giese

27th February 2016

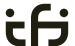

Department of Informatics

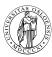

University of Oslo

### Today's Plan

- 1 Recap: Reasoning with rules
- 2 Backwards and forwards reasoning
- 3 The Jena reasoning system
- 4 Built-in reasoners
- 5 Richer API with OntModel
- 6 External reasoners
- A worked example

NF3580/4580 :: Spring 2017

Lecture 7 :: 27th February

### Recap: Reasoning with rules

### Outline

- Recap: Reasoning with rules
- 2 Backwards and forwards reasoning
- 3 The Jena reasoning system
- 4 Built-in reasoners
- 5 Richer API with OntModel
- 6 External reasoners
- 7 A worked example

What is inference?

In a Semantic Web context, inference always means,

adding triples,

More specifically it means,

- adding new triples to an RDF graph,
- on the basis of the triples already in it.
- 'adding' should be understood in a logical sense, indeed;
  - new/inferred triples need not be materialized or persisted

Recap: Reasoning with rules

4580 · Spring 2017 | Lecture 7 · 27th February 3 / 49 | INF3580/4580 · Spring 2017 | Spring 2017 | Spring 2017 | Spring 2017 | Spring 2017 | Spring 2017 | Spring 2017 | Spring 2017 | Spring 2017 | Spring 2017 | Spring 2017 | Spring 2017 | Spring 2017 | Spring 2017 | Spring 2017 | Spring 2017 | Spring 2017 | Spring 2017 | Spring 2017 | Spring 2017 | Spring 2017 | Spring 2017 | Spring 2017 | Spring 2017 | Spring 2017 | Spring 2017 | Spring 2017 | Spring 2017 | Spring 2017 | Spring 2017 | Spring 2017 | Spring 2017 | Spring 2017 | Spring 2017 | Spring 2017 | Spring 2017 | Spring 2017 | Spring 2017 | Spring 2017 | Spring 2017 | Spring 2017 | Spring 2017 | Spring 2017 | Spring 2017 | Spring 2017 | Spring 2017 | Spring 2017 | Spring 2017 | Spring 2017 | Spring 2017 | Spring 2017 | Spring 2017 | Spring 2017 | Spring 2017 | Spring 2017 | Spring 2017 | Spring 2017 | Spring 2017 | Spring 2017 | Spring 2017 | Spring 2017 | Spring 2017 | Spring 2017 | Spring 2017 | Spring 2017 | Spring 2017 | Spring 2017 | Spring 2017 | Spring 2017 | Spring 2017 | Spring 2017 | Spring 2017 | Spring 2017 | Spring 2017 | Spring 2017 | Spring 2017 | Spring 2017 | Spring 2017 | Spring 2017 | Spring 2017 | Spring 2017 | Spring 2017 | Spring 2017 | Spring 2017 | Spring 2017 | Spring 2017 | Spring 2017 | Spring 2017 | Spring 2017 | Spring 2017 | Spring 2017 | Spring 2017 | Spring 2017 | Spring 2017 | Spring 2017 | Spring 2017 | Spring 2017 | Spring 2017 | Spring 2017 | Spring 2017 | Spring 2017 | Spring 2017 | Spring 2017 | Spring 2017 | Spring 2017 | Spring 2017 | Spring 2017 | Spring 2017 | Spring 2017 | Spring 2017 | Spring 2017 | Spring 2017 | Spring 2017 | Spring 2017 | Spring 2017 | Spring 2017 | Spring 2017 | Spring 2017 | Spring 2017 | Spring 2017 | Spring 2017 | Spring 2017 | Spring 2017 | Spring 2017 | Spring 2017 | Spring 2017 | Spring 2017 | Spring 2017 | Spring 2017 | Spring 2017 | Spring 2017 | Spring 2017 | Spring 2017 | Spring 2017 | Spring 2017 | Spring 2017 | Spring 2017 | Spring 2017 | Spring 2017 | Spring 2017 | Spring 2017 | S

Lecture 7 ·· 27th Februa

Recap: Reasoning with rules

cont.

A rule of the form

$$\frac{P_1,\cdots,P_n}{P}$$

may be read as an instruction;

- "If  $P_1, \dots, P_n$  are all in the graph, add P to the graph"
- as an instruction this may in turn be understood procedurally...
  - in a forward sense, or
  - in a backward sense

INF3580/4580 :: Spring 2017

Lecture / :: 2/th Februa

F / 40

Recap: Reasoning with rules

### RDFS reasoning

RDFS supports three principal kinds of reasoning pattern:

- I. Type propagation:
  - "The 2CV is a car, and a car is a motorised vehicle, so..."
- II. Property inheritance:
  - "Martin lectures at Ifi, and lecturers are employed by Ifi, so. . . "
- III. Domain and range reasoning:
  - "Everything written is a document. Martin wrote x, hence x..."
  - "All fathers are males. Martin is the father of Karl, therefore..."

IF3580/4580 :: Spring 2017

cture / :: 2/th February

6 / 40

### Recap: Reasoning with rules

### Sample RDFS rules

### Rules for property transfer

• Transitivity:

$$\frac{\text{p rdfs:subPropertyOf q .}}{\text{p rdfs:subPropertyOf r .}} \frac{\text{q rdfs:subPropertyOf r .}}{\text{p rdfs:subPropertyOf r .}} \text{rdfs5}$$

• Reflexivity:

Property transfer:

$$\frac{\text{p rdfs:subPropertyOf q .} \quad \text{u p v .}}{\text{u q v .}} \text{rdfs7}$$

NF3580/4580 :: Spring 2017 Lecture 7 :: 27th February

ecture 7 :: 27th February

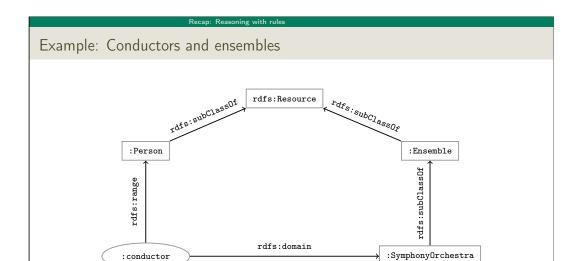

```
Example contd.

This ontolology includes

:SymphonyOrchestra rdfs:subClassOf :Ensemble .

:conductor rdfs:domain :SymphonyOrchestra .

:conductor rdfs:range :Person .

Suppose the data includes

:OsloPhilharmonic :conductor :Petrenko .

then the the following triples can be inferred:

:OsloPhilharmonic rdf:type :SymphonyOrchestra .

:OsloPhilharmonic rdf:type :Ensemble . try to figure

:Petrenko rdf:type :Person . out why!
```

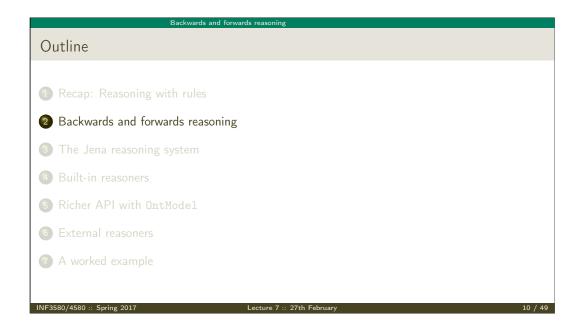

## Forward chaining vs. backward chaining Forward chaining: • reasoning from premises to conclusions of rules • adds facts corresponding to the conclusions of rules • entailed facts are stored and reused • reasoning is up front Backward chaining: • reasoning from conclusions to premises • '... what needs to be true for this conclusion to hold?' • reasoning is on-demand

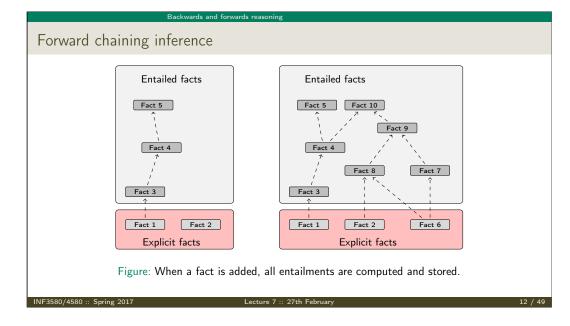

### Backwards and forwards reasoning

### Benefits of forward chaining

Precomputing and storing answers is suitable for data which is:

- frequently accessed,
- expensive to compute,
- relatively static,
- and small enough to store efficiently.

### Benefits:

- forward chaining optimizes retrieval
- no additional inference is necessary at query time

INF3580/4580 :: Spring 2017

Lecture 7 :: 27th Februa

12 / 44

### Forward chaining and truth-maintenance Entailed facts Fact 5 Fact 5 Fact 10 Fact 8 Fact 7 Fact 1 Fact 1 Fact 2 Explicit facts Figure: When a fact is added, all entailments are computed and stored.

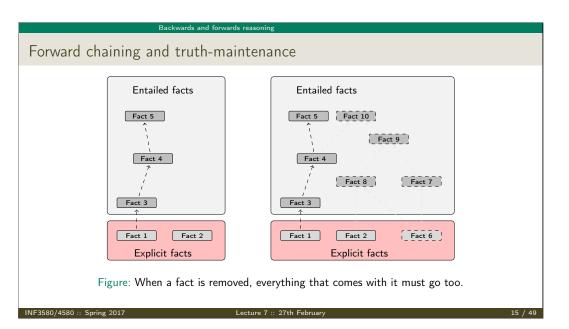

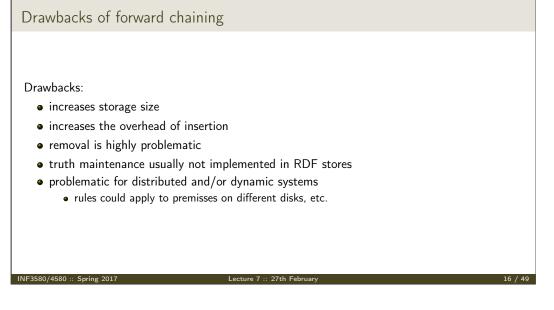

Backwards and forwards reasoning

# Backward chaining inference Entailed facts Fact 5 Fact 1 Fact 2 Explicit facts Figure: Backward chaining uses rules to expand queries.

### Backward chaining: Example RDFS/RDF knowledge base: ex:Mammal rdfs:subClassOf ex:Vertebrate . ex:KillerWhale rdfs:subClassOf ex:Mammal . ex:Lion rdfs:subClassOf ex:Mammal . A rdfs:subClassOf B . x rdf:tvpe B . ex:Keiko rdf:type ex:KillerWhale . ex:Simba rdf:type ex:Lion . Query: SELECT ?x WHERE { ?x rdf:type ex:Vertebrate . } Inferred triples: ?x rdf:type ex:Vertabrate . ?x rdf:type ex:Mammal . (rdfs9) ?x rdf:type ex:KillerWhale . (rdfs9) $\Rightarrow$ ?x = ex:Keiko ?x rdf:type ex:Lion . (rdfs9) $\Rightarrow$ ?x = ex:Simba

### Drawbacks and benefits of backward chaining Computing answers on demand is suitable where: • there is little need for reuse of computed answers • answers can be efficiently computed at runtime • answers come from multiple dynamic sources Benefits: • only the relevant inferences are drawn • truth maintenance is automatic • no persistent storage space needed Drawbacks: • trades insertion overhead for access overhead

• without caching, answers must be recomputed every time

```
Outline

1 Recap: Reasoning with rules
2 Backwards and forwards reasoning
3 The Jena reasoning system
4 Built-in reasoners
5 Richer API with OntModel
6 External reasoners
7 A worked example
```

The Jena reasoning system

### Quick facts

In Jena there is

- a zillion ways to configure and plug-in a reasoner
- some seem rather haphazard

Imposing order at the cost of precision we may say that...

- reasoners fall into one of two categories
  - built-in- and
  - external reasoners
- and are combined with two kinds of model
  - models of type InfModel, and
  - models of type OntModel
- Different reasoners implement different logics, e.g.
  - Transitive reasoning,
  - RDFS.
  - OWL

Reasoners, Factories, Registries...

- Every reasoner is an object of class Reasoner
- These are created by ReasonerFactory objects
- So: one ReasonerFactory per type of reasoner
- All reasoner factories are stored in a global ReasonerRegistry
  - Allows finding a factory for reasoners by URI
  - Also by "descriptions" which are again RDF
- Example:

```
ReasonerRegistry registry = ReasonerRegistry.theRegistry();
String reasonerURI = "http://jena.hpl.hp.com/2003/RDFSExptRuleReasoner";
ReasonerFactory factory = registry.getFactory(reasonerURI);
Reasoner reasoner = factory.create(config);
```

• config is a Resource that describes requested features for the reasoner.

### The Jena reasoning system

### Inference Models

- Now a Model with inferencing can be constructed, given
  - an underlying Model with "raw" data
  - a Reasoner instance

InfModel inf = ModelFactory.createInfModel(reasoner, rawModel);

- Depending on reasoner, this InfModel might do
  - forward chaining: precompute all consequences of triples in rawModel
  - backward chaining: triggered by SPARQL queries or list(...) calls
- Different reasoners compute different sets of consequences:
  - "transitive" reasoner: only subClassOf hierarchy. etc.
  - RDFS reasoner: all RDFS inference rules
  - OWL/mini/micro: various subsets of OWL inferences
- Most reasoners can be configured before binding them to a model, to change various details of their behaviour.

### The road most often travelled...

- Convenience methods are used to construct standard reasoners or inference models
- Get standard reasoners from ReasonerRegistry: Reasoner reasoner = ReasonerRegistry.getRDFSReasoner();
- Get inference models with standard reasoners from ModelFactory: InfModel inf = ModelFactory.createRDFSModel(rawModel);
- What's the point of the long winded way?
  - Can ask for non-builtin provers, e.g. Pellet
  - Can configure reasoners

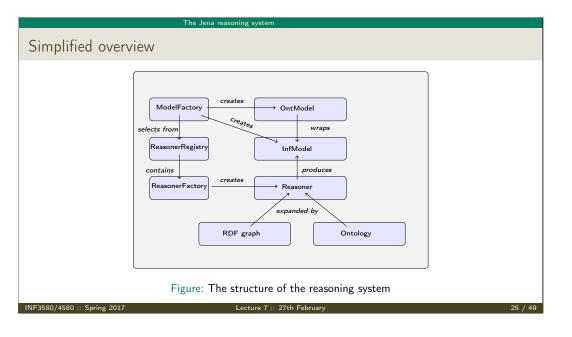

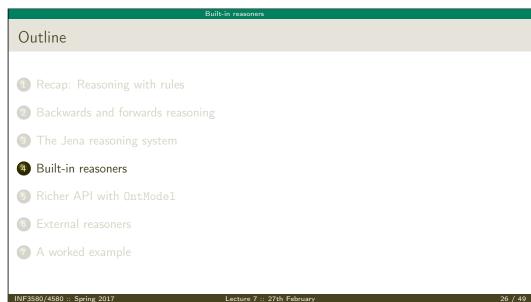

### Built-in reasoners Transitive reasoners: • provides support for simple taxonomy traversal • implements only the reflexivity and transitivity of • rdfs:subPropertyOf, and • rdfs:subClassOf. RDFS reasoners: • supports (most of) the axioms and inference rules specific to RDFS. OWL, OWL mini/micro reasoners: • implements different subsets of the OWL specification

Lecture 7 :: 27th February

### Obtaining a built-in reasoner Three main ways of obtaining a built-in reasoner: call a convenience method on the ModelFactory which calls a ReasonerFactory in the ReasonerRegistry, and returns an InfModel all in one go call a static method in the ReasonerRegistry, the static method returns a reasoner object pass it to ModelFactory.createInfModel() along with a model and a dataset use a reasoner factory directly covered in connection with external reasoners later

Built-in reasoners

Built-in reasoners

### Example I: Using a convenience method

```
A simple RDFS model

Model sche = FileManager.get().loadModel(aURI);

Model dat = FileManager.get().loadModel(bURI);

InfModel inferredModel = ModelFactory.createRDFSModel(sche, dat);
```

method createRDFSModel() returns an InfModel

- An InfModel has a basic inference API, such as;
  - getDeductionsModel() which returns the inferred triples,
  - getRawModel() which returns the base triples,
  - getReasoner() which returns the RDFS reasoner,
  - getDerivation(stmt) which returns a trace of the derivation

NF3580/4580 :: Spring 2017

Lecture 7 :: 27th Februar

### Built-in reasoner

### Example II: Using static methods in the registry

```
using ModelFactory.createInfModel

Model sche = FileManager.get().loadModel(aURI);
Model dat = FileManager.get().loadModel(bURI);

Reasoner reas = ReasonerRegistry.getOWLReasoner();
InfModel inf = ModelFactory.createInfModel(reas, sche, dat);
```

Virtues of this approach:

- we retain a reference to the reasoner,
- that can be used to configure it
  - e.g. to do backwards or forwards chaining
  - ... mind you, not all reasoners can do both
- similar for built-in and external reasoners alike

INF3580/4580 :: Spring 2017

ecture 7 :: 27th Februar

\_\_\_\_

### Richer API with OntModel

### Outline

- 1 Recap: Reasoning with rules
- 2 Backwards and forwards reasoning
- 3 The Jena reasoning system
- 4 Built-in reasoners
- 5 Richer API with OntModel
- 6 External reasoners
- 7 A worked example

### An OntModel is ontology-aware

### An InfModel provides

- basic functionality associated with the reasoner, and
- basic functionality to sort entailed from explicit statements

Richer API with OntModel

• ... but no fine-grained control over an ontology

### An OntModel provides

- a richer view of a knowledge base
- in terms of ontological concepts
- mirrored by methods such as
  - createClass()
  - createDatatypeProperty()
  - getIntersectionClass()

INF3580/4580 :: Spring 2017 Lecture 7 :: 27th February 31 / 49

Lecture 7 ·· 27th February

Richer API with OntModel

### contd.

An OntModel does not by itself compute entailments

- it is merely a wrapper
- that provides a convenient API
- given that your data is described by an ontology

### However.

- an OntModel can be constructed according to a specification object
- that, among other things, tells Jena which reasoner to use

More generally, an OntModelSpec encapsulates

- the storage scheme,
- language profile,
- and the reasoner associated with a particular OntModel

NF3580/4580 :: Spring 201

Lecture 7 :: 27th February

22 / 40

### Richer API with OntMode

### Some predefined specification objects

The class OntModelSpec contains static references to prebuilt instances:

```
OWL_DL_MEM_RDFS_INF: In-memory OWL DL model that uses the RDFS inference engine.

OWL_LITE_MEM: In-memory OWL Lite model. No reasoning.

OWL_MEM_MICRO_RULE_INF: In-memory OWL model uses the OWLMicro inference engine.

OWL_DL_MEM: In-Memory OWL DL model. No reasoning.
```

F3580/4580 :: Spring 2017

cture 7 :: 27th February

### Richer API with OntModel

### Example: Configuring an OntModel

An OntModel is created by calling a method in ModelFactory

### Specifying an OntModel

```
OntModelSpec spec = new OntModelSpec(OntModelSpec.OWL_DL_MEM);
OntModel model = ModelFactory.createOntologyModel(spec, model);
```

Jena currently lags behind (  $\ldots$  and has done so for quite a while)

- $\bullet$  no spec for OWL 2
- ...or any of its profiles
- does not mean that we cannot use OWL 2 ontologies with Jena
- but we do not have support in the API for all language constructs
- some reasoners supply their own such API, e.g. Pellet

Richer API with OntModel

### Question

So. . . we learnt how to use Jena to add, retrieve, modify triples  $\,$ 

— why do we need reasoners?

### Many reasons:

- Separate logic (All symphony orchestras are ensembles) from control (when to add which triples): declarative programming.
- Can use ontology reasoners to check that the logic is OK. Much easier than checking that a Java program is OK.
- Getting the control right (and efficient) is not always easy. Using a generic reasoner reuses this know-how.

NF3580/4580 ·· Spring 2017 | Lecture 7 ·· 27th February 35 / 49 | INF3580/4580 ·· Spring 2017 | Lecture 7 ·· 27th February

### Outline 1 Recap: Reasoning with rules 2 Backwards and forwards reasoning 3 The Jena reasoning system 4 Built-in reasoners 5 Richer API with OntModel 6 External reasoners 7 A worked example

Jena's reasoning-system architecture makes it easy...

• for third party vendors to write reasoners

• that can be plugged in to Jena architecture

External reasoners usually

• check in a ReasonerFactory in the ReasonerRegistry, and

• supply a OntModelSpec to be handed to the ModelFactory

### Some better known ones There are many, many reasoners to choose from, e.g. • FaCT++ • Cerebra Engine • CEL

Reasoning algorithms vary with purpose, scope, philosophy and age (!);

• only rule reasoners have a notion of forwards vs. backwards

• tableu reasoners (FaCT++, Pellet, Cerebra)

• rule-based reasoners (CEL)

• hyper-tableu (HermiT)

HermiTPellet

External reasoners

### A worker

### Outline

- 1 Recap: Reasoning with rules
- 2 Backwards and forwards reasoning
- 3 The Jena reasoning system
- 4 Built-in reasoners
- 5 Richer API with OntModel
- 6 External reasoners
- A worked example

NF3580/4580 :: Spring 2017

Lecture 7 :: 27th Februar

41 / 40

### A worked example

### Integrating information from DBpedia

Quick facts about the DBpedia project:

- aims to extract structured content from Wikipedia
- it is a community effort, so...
- the data is not always uniform and consistent
- distinct properties for 'intuitively similar' objects not uncommon, e.g.;
  - dbprop:doctoralStudents
  - dbpedia:doctoralStudent

NF3580/4580 :: Spring 2017

Lecture 7 :: 27th February

### A worked example

### Who has worked with Jeffrey Ullman?

Ullman is one of the most referenced computer scientists

- DBpedia contains info about, e.g. his
  - education and laureates
  - citizenship and nationality
  - scientific contributions
- say we wish to compile a list of his collaborators, including at least
  - advisors, and
  - PhD students

A worked example

set relevant prefixes:

```
String ont = "http://dbpedia.org/ontology/";
String res = "http://dbpedia.org/resource/";
String prop = "http://dbpedia.org/property/";
String ex = "http://www.example.org/";
```

• connect to DBpedia, describe J. Ullman:

```
String dbpedia = "http://dbpedia.org/sparql";
String describe = "DESCRIBE <" + res + "Jeffrey_Ullman>";
QueryExecution qexc =
   QueryExecutionFactory.sparqlService(dbpedia, describe);
Model ullman = qexc.execDescribe();
```

INF3580/4580 ·· Spring 2017 | Lecture 7 ·· 27th February 43 / 4

A worked example

• build an ontology of collaborators (or better, read it from file):

```
Model ontology = ModelFactory.createDefaultModel();
Property collab = ontology.createProperty(ex + "collaborator");
Property phds = ontology.createProperty(prop + "doctoralStudents");
Property phd = ontology.createProperty(ont + "doctoralStudent");
Property adv = ontology.createProperty(ont + "doctoralAdvisor");
ontology.add(phds, RDFS.subPropertyOf, collab);
ontology.add(phd, RDFS.subPropertyOf, collab);
ontology.add(adv, RDFS.subPropertyOf, collab);
ontology.add(adv, RDFS.subPropertyOf, collab);
...and reason over it:
InfModel inf;
inf = ModelFactory.createRDFSModel(ontology, ullman);
```

wrap it in an OntModel if you need a richer API

NF3580/4580 :: Spring 2017

.ecture 7 :: 27th Februar

AE / AG

A worked example

### Backwards reasoning over the same example

- backwards reasoning often suitable for stuff in memory
- you need a reasoner capable of doing backwards reasoning
- i.e. a rule reasoner
- and a way to configure it
- let's use the built-in RDFSRuleReasoner
- first create a configuration specification:
  - # A config spec is itself an RDF graph
    Resource config = ontology.createResource();

Lecture 7 :: 27th February 47 / 49

write the query:
 String qStr =
 "PREFIX ont: <" + ont + ">" +
 "PREFIX res: <" + res + ">" +
 "PREFIX ex: <" + ex + ">" +
 "SELECT ?collaborator WHERE {" +
 " res:Jeffrey\_Ullman ex:collaborator ?collaborator." +
 "}";

execute it...
 Query query = QueryFactory.create(qStr);
 QueryExecution qe = QueryExecutionFactory.create(query, inf);
 ResultSet res = qe.execSelect();

e and, if, you like, print out the results
 ResultSetFormatter.out(res, query);

A worked example

• ReasonerVocabulary holds terms for configuration purposes:

```
config.addProperty(ReasonerVocabulary.PROPruleMode, "backward");
```

• now create a rule reasoner and pass it the configuration

```
Reasoner r;
r = RDFSRuleReasonerFactory.theInstance().create(config);
```

proceed as before...

INE3580 / 4580 ·· Spring 2017 Lecture 7 ·· 27th February 48

| A worked example                                               | 1 |
|----------------------------------------------------------------|---|
|                                                                |   |
| Next Weeks                                                     |   |
|                                                                |   |
|                                                                |   |
|                                                                |   |
|                                                                |   |
|                                                                |   |
| (c: 1:(; 1) M   1 C                                            |   |
| • (Simplified) Model Semantics for RDF and RDFS                |   |
| $ullet$ Relationship Reasoning $\Longleftrightarrow$ Semantics |   |
| <ul> <li>OWL, semantics of that, etc.</li> </ul>               |   |
|                                                                |   |
|                                                                |   |
|                                                                |   |
|                                                                |   |
|                                                                |   |
|                                                                |   |
|                                                                |   |
| INF3580/4580 :: Spring 2017 Lecture 7 :: 27th February 49 / 49 |   |
|                                                                |   |
|                                                                |   |
|                                                                |   |
|                                                                |   |
|                                                                |   |
|                                                                |   |
|                                                                | 1 |
|                                                                |   |
|                                                                |   |
|                                                                |   |
|                                                                |   |
|                                                                |   |
|                                                                |   |
|                                                                |   |
|                                                                |   |
|                                                                |   |
|                                                                |   |
|                                                                |   |
|                                                                |   |
|                                                                |   |
|                                                                |   |
|                                                                |   |
|                                                                |   |
|                                                                |   |
|                                                                |   |
|                                                                |   |